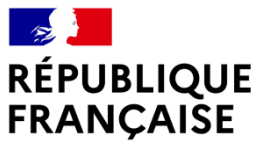

Liberté Égalité Fraternité

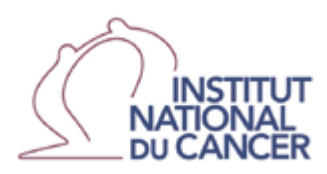

# **APPEL A PROJETS NATIONAL EN CANCEROLOGIE - 2022-2023**

# Programme Hospitalier de Recherche Clinique en Cancérologie **PHRC-K 2023**

# Orientations de l'appel à projets

**NOTE D'INFORMATION** N° DGOS/PF4/2022/136 du 9 mai 2022 relative aux programmes de recherche sur les soins et l'offre de soins pour l'année 2022

#### DATE LIMITE DE SOUMISSION :

- 1.- Des lettres d'intention : -6 octobre 2022 18h00
- 2.- Des projets présélectionnés : 14 mars 2023 18h00

Soumission en ligne du dossier électronique :

https://www.e-cancer.fr/Institut-national-du-cancer/Appels-a-projets/Appels-a-projets-encours/PHRCK2023

### **SOMMAIRE**

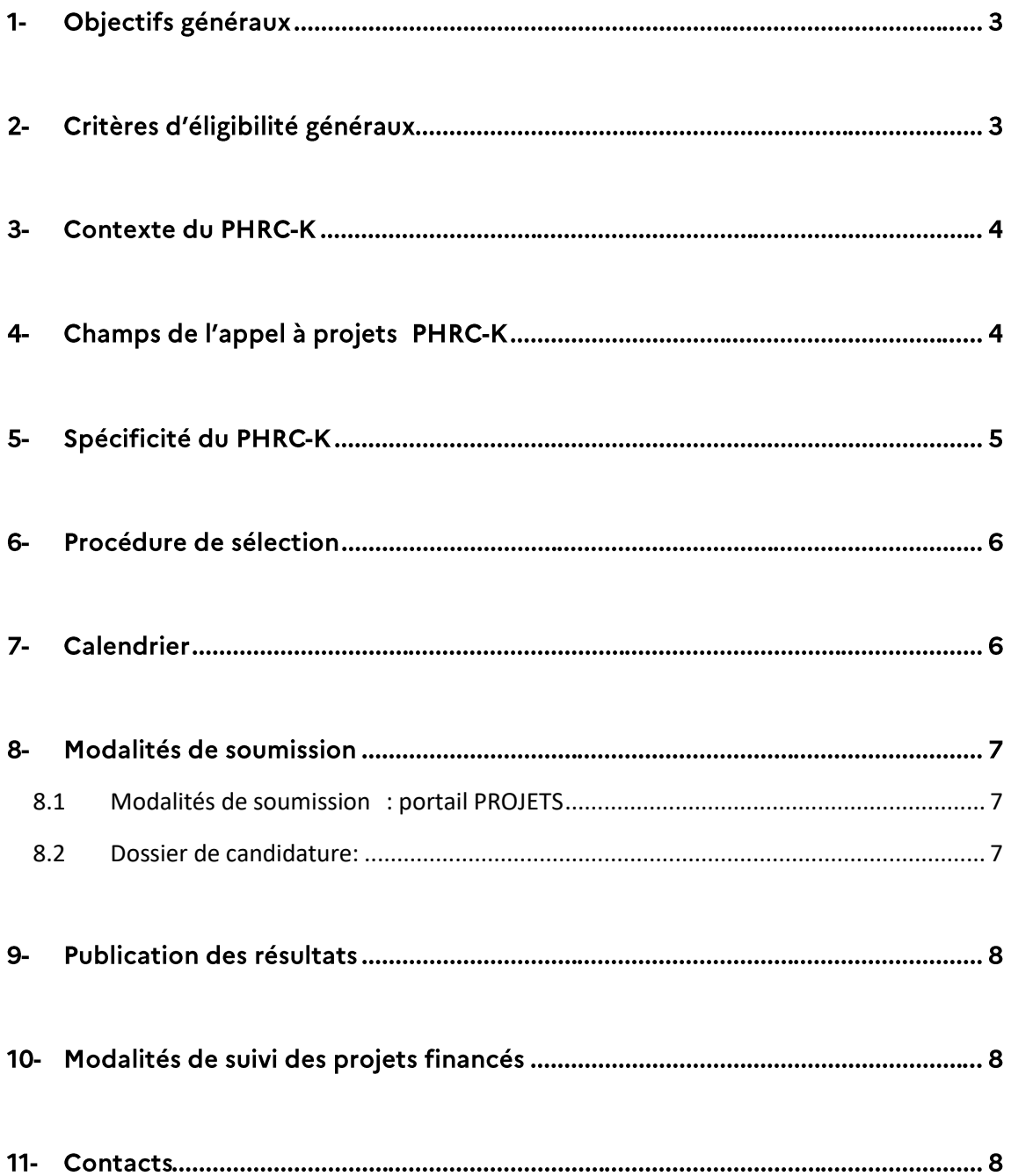

Le PHRC finance des projets de recherche dont les objectifs sont :

- o la mesure de l'efficacité des technologies de santé. Dans cet objectif, les recherches prioritairement financées sont celles qui contribueront à l'obtention de recommandations de fort grade<sup>1</sup> (essais comparatifs randomisés de forte puissance, méta-analyses d'essais comparatifs randomisés...).
- o l'évaluation de la sécurité, de la tolérance ou de la faisabilité de l'utilisation des technologies de santé chez l'Homme (par exemple, toutes les études sur le médicament de la phase I à la phase IV).

Les résultats des projets devront directement permettre une modification de la prise en charge des patients.

## 2- Critères d'éligibilité généraux

Pour être éligibles, les projets doivent dès le stade de la lettre d'intention :

- o justifier de l'impact direct des résultats attendus sur la prise en charge des patients
- o démontrer que les méthodes de la recherche permettront d'obtenir des données apportant un haut niveau de preuve.

Les projets comportant un volet médico-économique sont éligibles uniquement dans le cas d'études de phase III et si :

- o l'objectif principal est de démontrer comparativement l'efficacité clinique de la technologie de santé ;
- o l'objectif du volet médico-économique figure parmi les objectifs secondaires et évalue comparativement l'efficience de la technologie de santé ;
- le volet médico-économique, rédigé par un économiste de la santé o identifié dès le stade de la lettre d'intention, est conforme aux standards méthodologiques définis par la HAS<sup>2</sup>.

Ne sont pas éligibles les projets de recherche dont le seul but vise à la constitution ou à l'entretien de cohortes ou de collections biologiques.

<sup>&</sup>lt;sup>1</sup>[http://www.has-sante.fr/portail/upload/docs/application/pdf/2013-](http://www.has-sante.fr/portail/upload/docs/application/pdf/2013-06/etat_des_lieux_niveau_preuve_gradation.pdf)

[<sup>06/</sup>etat\\_des\\_lieux\\_niveau\\_preuve\\_gradation.pdf](http://www.has-sante.fr/portail/upload/docs/application/pdf/2013-06/etat_des_lieux_niveau_preuve_gradation.pdf)

<sup>&</sup>lt;sup>2</sup> Conformément au guide « Choix méthodologiques pour l'évaluation économique à la HAS » disponible sur le site de la HAS : [https://www.has-sante.fr/jcms/r\\_1499251/fr/choix-methodologiques-pour-l](https://www.has-sante.fr/jcms/r_1499251/fr/choix-methodologiques-pour-l-evaluation-economique-a-la-has)[evaluation-economique-a-la-has](https://www.has-sante.fr/jcms/r_1499251/fr/choix-methodologiques-pour-l-evaluation-economique-a-la-has)

## 3- Contexte du PHRC-K

Les orientations du PHRC-K 2022 - 2023 ont été définies dans le contexte :

- o de la stratégie décennale 2021-2030 de lutte contre les cancers et notamment de l'axe visant à limiter les séquelles et améliorer la qualité de vie
- des orientations des précédents plans cancer et des propositions  $\circ$ du groupe de travail réuni par l'institut national du cancer en septembre 2012, visant à optimiser l'utilisation du financement public dédié à la recherche clinique cancérologique.

Plusieurs critères sont mis en exergue:

- o Les projets évaluant la désescalade thérapeutique sont particulièrement attendus et feront l'objet d'un traitement particulier
- La démonstration de la faisabilité des projets, en particulier en  $\circ$ termes d'inclusions et d'utilisation des structures existantes est un point fondamental<sup>3</sup>; Ceci implique une argumentation détaillée de la part du porteur du projet, reconnue comme critère de sélection essentiel par le jury scientifique
- L'émergence de projets nationaux fédérant les acteurs d'un  $\circ$ domaine particulier (un soutien formel des intergroupes coopérateurs labellisés par l'institut national du cancer aux projets soumis est souhaité) est un objectif phare du PHRC-K. La mobilisation des intergroupes coopérateurs labellisés par l'Institut national du cancer doit faire émerger des grandes recherches de stratégie visant à a) augmenter la survie des patients ou b) réduire les effets secondaires immédiats ou retardés des traitements ;
- Le financement de projets originaux portés par des équipes restreintes ou par de jeunes investigateurs reste un objectif du PHRC-K 2022-2023 ;
- o L'importance de l'adéquation du financement accordé par rapport aux objectifs des projets a été soulignée.

#### 4- Champs de l'appel à projets PHRC-K

- La réduction de la toxicité des traitements à moyen et long terme,  $\circ$ son évaluation, chez les adultes, les adultes jeunes et les enfants, (essai de désescalade - voir encadré ci-après).
- o Les domaines touchant aux formes avancées des maladies tumorales, l'oncogériatrie et l'oncopédiatrie ;

<sup>3</sup> Dans la mesure du possible, les équipes sont encouragées à développer leur projet de recherche en s'adossant aux structures coordonnées par l'Institut national du cancer ou la DGOS : tumorothèques, bases clinico-biologiques (BCB), plateformes de génétique moléculaire, etc. Ces structures offrent des expertises spécifiques mises à disposition des chercheurs et des cliniciens pour faciliter leurs recherches et augmenter la qualité de leurs résultats

- o Les projets de recherche portant sur des modifications de comportement individuel ou collectif, ou explorant des approches médicamenteuses dans la prévention des risques de cancer ;
- o Les travaux intégrant l'évaluation de la qualité de la vie (pendant et/ou après la maladie) ;
- o Les associations médicamenteuses entre plusieurs molécules ciblées ou entre molécules ciblées et chimiothérapie /ou radiothérapie;
- La validité clinique de l'efficacité des technologies de santé innovantes dans les domaines thérapeutiques ou diagnostiques ;
- L'augmentation de la survie des patients ;
- o L'évaluation des séquelles dues aux traitements ou à la maladie, et les moyens de les réduire ;
- Les soins de support, les soins palliatifs et la fin de vie ;  $\circ$
- Les méta-analyses portant sur des domaines où l'efficacité des  $\circ$ choix thérapeutiques est controversée ;
- La participation forte des grands groupes coopérateurs est  $\circ$ attendue, en particulier dans la proposition et la conduite d'essais cliniques visant à répondre aux grandes questions thérapeutiques d'augmentation de la survie et de réduction des effets secondaires et tardifs des traitements ;
- Recherches sur les axes de la stratégie nationale de santé relevant de la recherche clinique pour lesquels il n'existe pas d'AAP spécifique.

En lien avec la stratégie décennale de lutte contre les cancers 2021-2030, les projets portant sur la désescalade thérapeutique [essais cliniques ayant pour objet la réduction de la toxicité et des séquelles des traitements à moyen et à long terme, chez les adultes, les adultes jeunes et les enfants] sont considérés comme prioritaires. La réduction de la toxicité des traitements à moven et à long terme, s'inscrit dans une démarche de limitation des séquelles et d'amélioration de la qualité de vie des patients. Cette démarche représente un des axes de la stratégie décennale de lutte contre les cancers. Les essais de désescalade thérapeutique concernent bien sûr les traitements médicamenteux, mais aussi la chirurgie, la radiologie interventionnelle et la radiothérapie. Ces projets feront l'objet à ce titre d'une attention particulière

## 5- Spécificité du PHRC-K

Comme pour l'ensemble des projets de recherche en cancérologie, il est recommandé que l'avis des comités de patients (par exemple le comité de patients en recherche clinique de la Ligue Nationale Contre le Cancer) soit obtenu sur les protocoles de recherche clinique et à minima sur les notes d'information avant le démarrage du projet.

La procédure de soumission se déroule en deux étapes :

- $\circ$  **Étape 1 :** La première étape s'appuie sur une lettre d'intention rédigée en anglais.
- o **Étape 2 :** Pour la deuxième étape, seules les équipes bénéficiant d'un avis positif de leur lettre d'intention seront invitées à adresser leur projet définitif et complet rédigé en anglais.

La procédure de sélection compétitive s'appuie sur une évaluation scientifique indépendante menée par des évaluateurs internationaux. Sur cette base, le comité d'évaluation, le CIR2C (comité international de recherche clinique en cancérologie) classe les projets. La liste des projets à financer proposée par l'institut national du cancer est ensuite validée par la DGOS.

Avant d'accéder à l'évaluation, rapporteurs et évaluateurs externes s'engagent sur le portail PROJETS (validation par clic<sup>4</sup>) à :

> o Respecter les dispositions déontologiques de l'Institut, consultables à l'adresse suivante:

http://www.e-cancer.fr/Institut-national-du-cancer/Deontologie-ettransparence-DPI/Acteurs-de-l-evaluation-de-projet;

- o Conserver confidentiels les documents ou informations auxquels ils auront accès ;
- o Déclarer les liens d'intérêts directs ou indirects qu'ils pourraient avoir avec les projets à évaluer, le coordonnateur ou les équipes desdits projets.
- o La composition du CE est publiée à l'issue du processus d'évaluation de l'appel à projets.

# 7- Calendrier

Date limite de soumission des lettres d'intention - 6 octobre 2022-18h00

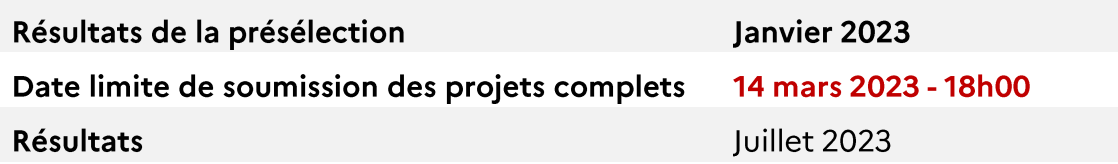

<sup>4</sup> Signature par validation par clic qui, en application des conditions générales d'utilisation du Portail PROJETS, a la même valeur qu'une signature manuscrite et engage juridiquement le signataire

#### <span id="page-6-0"></span>8.1 Modalités de soumission : portail PROJETS

La soumission des projets s'effectue directement à partir du portail PROJETS : https://projets.e-cancer.fr

Création/activation de compte : pour vous connecter, utilisez votre adresse email de référence en tant qu'identifiant sur la page d'accueil du portail PROIETS.

- o Si vous n'êtes pas encore inscrit, créez votre compte et complétez vos identité et profil professionnel.
- o Si vous êtes déjà enregistré un message vous signale que votre adresse email existe déjà. Il vous suffit alors de cliquer sur "Mot de passe oublié" et de suivre les indications.
- o Enfin, si vous pensiez être déjà inscrit et que votre adresse email n'est pas reconnue, contactez-nous à l'adresse :

assistanceprojets@institutcancer.fr

Dépôt du dossier de candidature : tout dossier de candidature doit être déposé au nom et coordonnées du coordonnateur exclusivement. Un dossier déposé sous un autre nom/adresse mail ne sera pas recevable.

#### <span id="page-6-1"></span>8.2 Dossier de candidature :

Le candidat accède à son compte dans le portail PROJETS :

- o Il complète les données demandées en ligne (rubriques complémentaires) :
- o Il dépose les documents requis pour la soumission :
- descriptif du projet dans la rubrique « Présentation du projet » ;
- budget prévisionnel dans la rubrique «"annexe financière budget prévisionnel";
- CV du coordonnateur et des responsables de chaque équipe participante, format libre et rédigé en anglais (voir "équipes participantes");
- Il est possible d'ajouter des pièces jointes complémentaires au dossier, dans le volet « Description du projet », aux rubriques « Pièces jointes complémentaires ». Attention : le numéro de dossier reçu lors du dépôt du projet doit figurer sur chaque document.

Validation/soumission : la validation définitive impose une relecture de la complétion des données, le clic « soumission définitive » génère un email accusant réception et confirmant le dépôt du dossier.

Attention : une fois validé, vous ne pourrez plus revenir sur les éléments de votre dossier.

### 9- Publication des résultats

Les résultats seront communiqués aux porteurs de projets. La liste des projets financés sera publiée sur e-cancer.fr, le site internet de l'Institut National du Cancer.

### 10- Modalités de suivi des projets financés

Les modalités de suivi des projets du PHRC sont communes à celles de l'ensemble des appels à projets, définies dans la NOTE D'INFORMATION N° DGOS/PF4/2022/136 du 9 mai 2022 relative aux programmes de recherche sur les soins et l'offre de soins pour l'année 2022.

- Chaque investigateur principal s'engage à participer aux réunions organisées par l'institut national du cancer pour présenter l'état d'avancement de son projet.
- Chaque investigateur principal s'engage à répondre au suivi des projets organisé par l'Institut national du cancer
- La DGOS et l'INCa se réservent le droit de rendre public le rapport final de l'étude sur leurs sites internet.

### 11-Contacts

Vous pouvez nous contacter pour toute information :

de nature scientifique :

Docteur Véronique LAVERGNE vlavergne@institutcancer.fr

Département Recherche clinique

de nature administrative : phrc-info@institutcancer.fr

d'ordre technique : assistanceprojets@institutcancer.fr